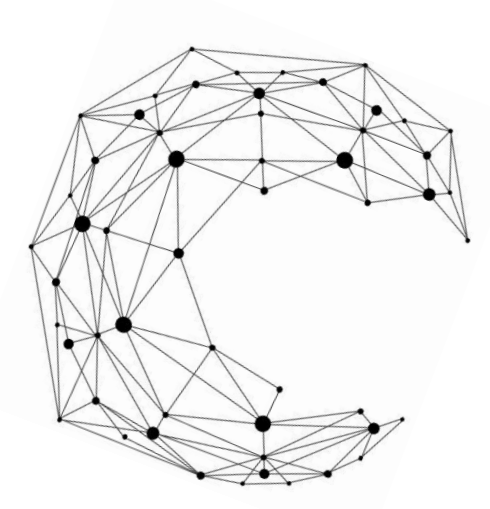

令和5年度 第1回 第1級海洋情報技術検定

令和4年度新学習指導要領対応版

全国水産高等学校長協会

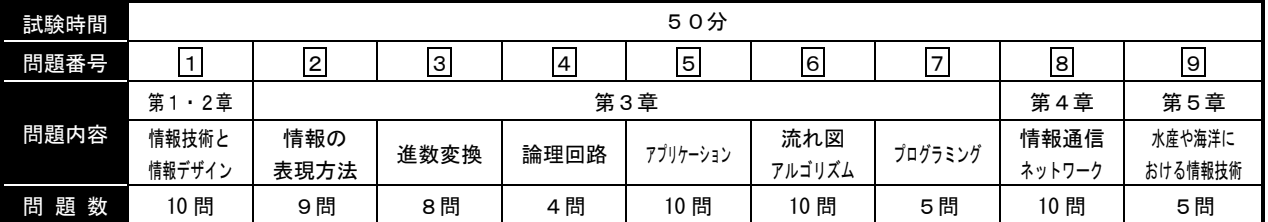

情 報

# 試験問題は試験開始の合図があるまで開かないでください。

#### 注意事項

- 1)指示があったら、解答用紙に、科(コース)・受検番号・氏名を記入してください。
- 2)試験開始時に、問題がすべてあることを確認してください。
- 3) 解答は、解答用紙に記入してください。
- 4)この試験は、参考書、電卓等の使用はできません。
- 5)試験終了の合図があったら、筆記用具を置き、指示に従ってください。
- 6)試験終了後に、試験問題および解答用紙を回収します。

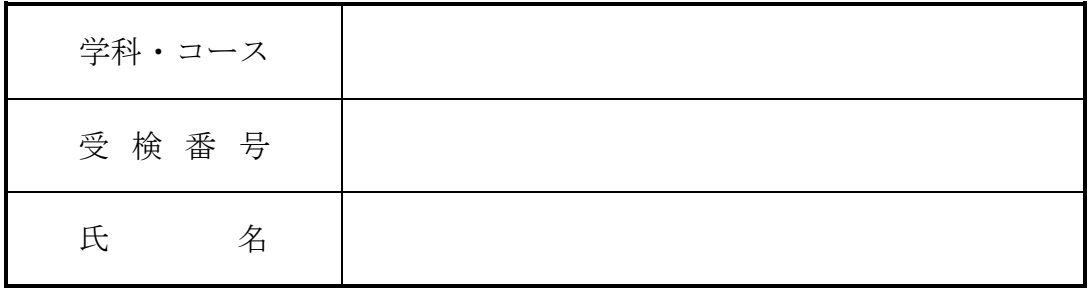

全国水産高等学校長協会主催 教科「水産」研究委員会情報通信部会

### 1.次の文は、「情報技術と情報デザイン」について記述したものである。文章中の①~⑩ に当てはまる適切な語句を語群から選び答えなさい。

ネットワーク技術やコンピュータ技術の普及によって、インターネットに接続するコンピュータが増 えるとともに、それらの技術を悪用した犯罪や事件も増加している。このような、コンピュータやイン ターネットなどの情報システムを利用した犯罪を( ① )という。不正行為によるコンピュータ被害 については、次のようなものがある。

( ② )とは、コンピュータの内部に潜伏して、システムを破壊したり、外部からの不正侵入を助 けたり、そのコンピュータの情報を外部に発信したりするプログラムである。

( ③ )とは、受信者に対して不特定多数への転送を促すメールである。

( ④ )とは、実際に契約していない商品やサービスをインターネット上、又ははがきやメールな どで契約したように見せかけ、利用料金を請求して金品をだましとることをいう。

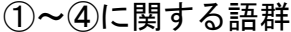

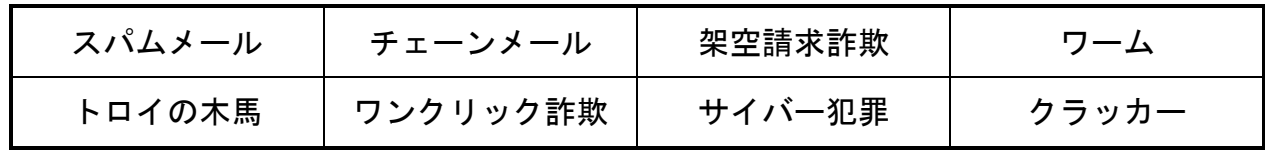

コンピュータシステムの安全を脅かす要因には、地震、落雷、水害などの(5))や、ソフトウェ ア、ハードウェア、ネットワークなどの障害によるシステム障害がある。また、設計ミス、操作ミスや 不正アクセスなどもコンピュータシステムを脅かす要因である。これらの要因に対しては、バックアッ プ回線の利用、( ⑥ )での予備電源の確保、外付けハードディスクにバックアップデータを保管して おくなどの対策が有効である。大量の個人情報を扱う企業、行政機関などは、情報の管理やパスワード の管理に気を付けなければならない。パスワードの定期的な変更や、他人に知られないようにする必要 がある。また、肩越しにパスワードを覗き見る( (7))などに気を付ける必要もある。

⑤~⑦に関する語群

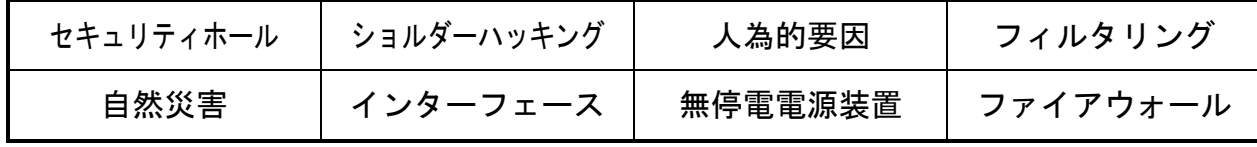

人は、私生活上の容姿を無断で撮影されたり、撮影された写真を勝手に公表されたりするのは不快で あり、精神的な苦痛を受けないように自分の写真などを承諾なしに公開されることを拒否する権利に ( ⑧ )がある。スポーツ選手や芸能人など著名人の氏名や肖像が有する顧客吸引力などの経済的な 価値を保護する権利を( 3) )という。これは、著名人の氏名や肖像は、コマーシャルに利用するな どにより、商品の販売を促進する力を有しており、このような経済的な利益及び価値をコントロールす るための権利である。また、漫画やアニメなどの登場人物、動物などの容姿、名称、役柄などに関する 権利を( ⑩ )という。利用する商品の製造や販売を行う者は、著作権者と使用許可の契約を結ぶ必 要がある。

⑧~⑩に関する語群

| キャラクター権 | 公表権 | 肖像権   | 商標権   |
|---------|-----|-------|-------|
| パブリシティ権 | 特許権 | 同一表示権 | 氏名表示権 |

# 2.次の文は、「情報の表現方法」について記述したものである。文章中の①~⑩に当ては まる適切な語句を語群から選び答えなさい。

ただし、同じ番号には同じ語句が入るものとする。

グラフィックソウトウェアには、画像をピクセル単位で描き、各ピクセル(ドット)ごとに色情報を 保存しているソフトと、支点や方向、長さといった要素によって描いていく( (I))ソフトがある。 ( 1)) ソフトでは、画像を拡大してもギザギザ感がない。

また、画像のきめ細かさを解像度といい、一般的に1インチあたりの画素数で表現し、単位に(2)) を用いる。( ② )の値が大きいほど解像度が高く、きめ細かい画像となるが、データ量は大きくなる。 ( 3))は、静止画像のデータ圧縮方式の一つで、圧縮率が高くフルカラーの画像を扱えるため、デ

ジタルカメラをはじめとする多くの機器で使用されている。画像を保存する際にデータ圧縮を行うが、 高い圧縮率をもつ代わりに画質が多少劣化する。 ディスプレイに映し出された仮想世界に、自分が実際にいるような体験できる技術を( 4))とい

う。

①~④に関する語群

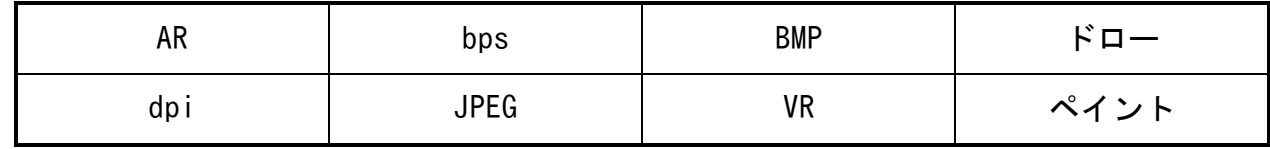

音をデジタル信号化する代表的なものに、パルス符号変調(PCM)がある。パルス符号変調では、アナ ログ信号を標本化⇒( ⑤ )⇒( ⑥ )してデジタル信号化する。

音を記録するファイル形式には様々あり、それぞれ違った特徴がある。

( ⑦ )は、CD並みの音質を保ったまま、低速な通信回線でも音声を配信することができるよう に開発されたものであり、コンテンツ管理システムを利用して暗号化することや、音楽を有料コンテン ツとして配布したり、海賊版を防いだりする機能がある。

⑤~⑦に関する語群

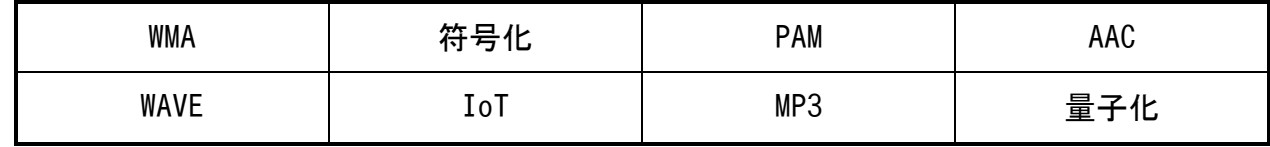

動画の記録は、パラパラ漫画のように1枚1枚の静止画を1秒間に複数枚保存することで行っている。 1秒間に保存される画像の枚数を静止画数といい、単位に( 8) )を用いる。動画ファイルは、そ のままではデータ量が膨大であるため、圧縮して使いやすくする必要がある。このとき、圧縮する技術 のことを( ⑨ )といい、拡張子の付いた入れ物をコンテナと呼んでいる。

⑧~⑨に関する語群

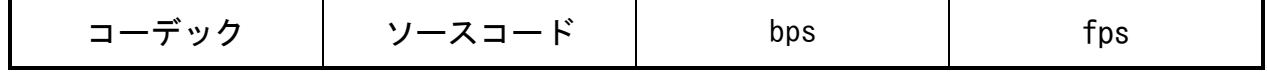

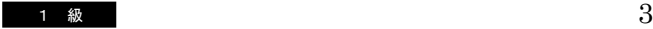

3.数値の表記法に関する各設問の①~⑧に当てはまる数値を記述しなさい。

設問1 次の表中の欄①~⑥に当てはまる数値を記述しなさい。

| 2進数   | 10進数 | 16進数                    |
|-------|------|-------------------------|
|       | 1 O  | $\widehat{\mathcal{Z}}$ |
| 10110 | 3    | 4.                      |
| 5     | 6    | F 1                     |

設問2 次の2進数の計算を行い、2進数で記述しなさい。

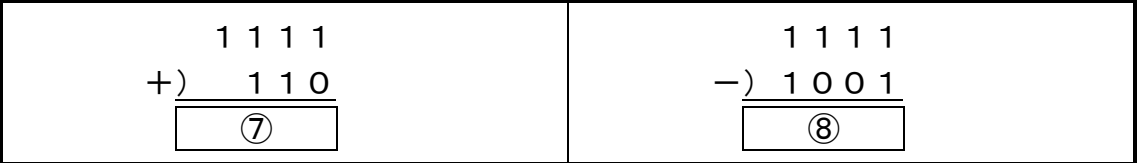

4.次の論理回路の真理値表を完成させなさい。

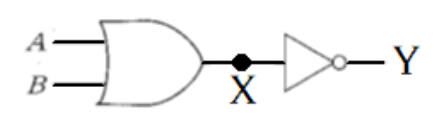

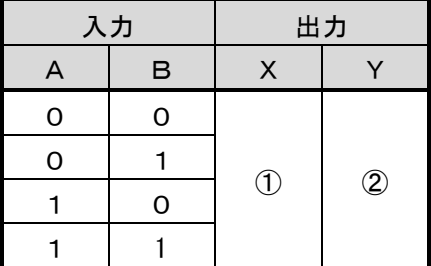

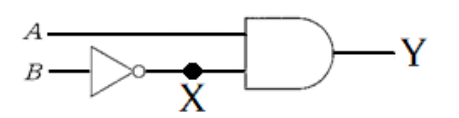

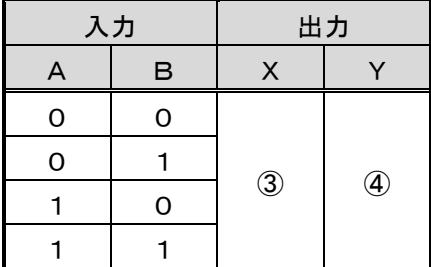

1 級  $4$ 

- 5.次の文は、「アプリケーションソフトウェアの使用方法」について記述したものであ る。各設問の①~⑩に当てはまる最も適当なものを語群から選び答えなさい。 なお、同じ語群を複数回使用してもよい。
	- 設問1 表計算(Excel)において、「COUNT 関数」の機能を使用する。 COUNT 関数は指定した範囲内で数値が入力されているセルの個数を求めるとき に使用するものである。

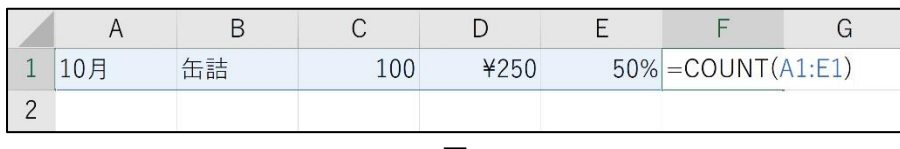

- 図1 -

 図1のセル〔F1〕に関数「 =COUNT(A1:E1) 」を直接入力するか、 または下記の操作手順で設定する。

<操作手順>

- 1. セル [F1] を選択し、( (l)) タブの [関数ライブラリ] グループの 〔 オートSUM 〕「▼」から〔数値の個数〕を選択する。 数式の引数がセル〔 A1:E1 〕であることを確認して、〔 Enter 〕キーを押す。
- 2. セル〔F1〕で求められた数値は( 2 )となる。

①~②に関する語群

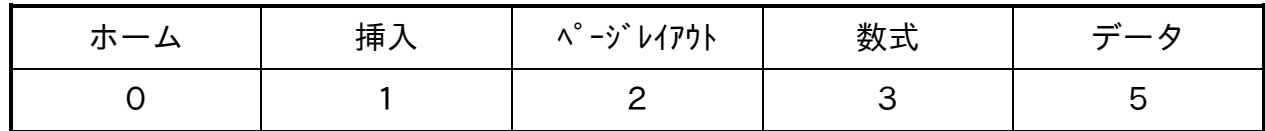

# 設問2 表計算において、「入力規制」の機能を使用する。

入力規制は、規則に反するデータが入力されるのを防ぐことができる。

図2のセル〔C2〕に

「0」以上の整数のみ入力できるように設定する。

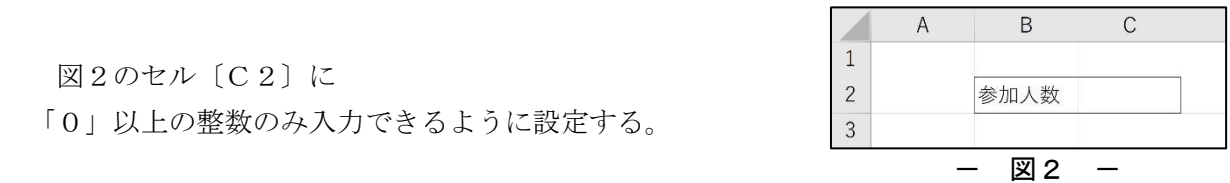

#### <操作手順>

セル〔C2〕を選択し、図3〔 データ 〕タブの( ③ )をクリックする。

#### ③に関する語群(ア~キの記号で回答)

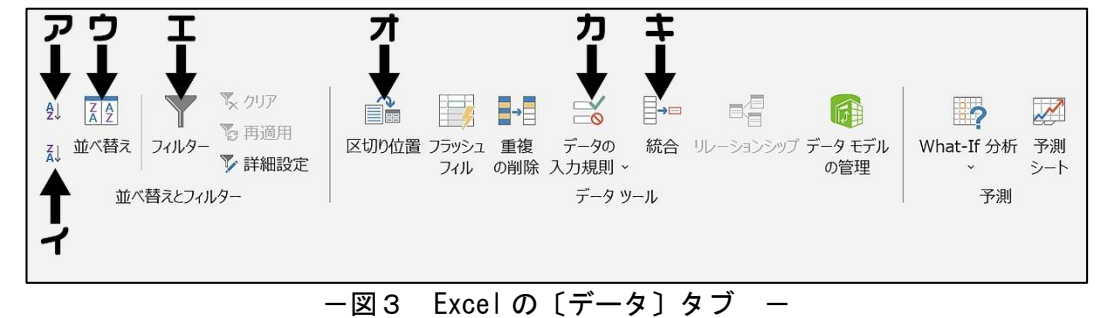

1  $\omega$  5

ダイアログボックスの〔 設定 〕タブで、以下の設定をする。

 ・入力値の種類・・・( ④ ) • データ ・・・ ( 6) ) ・最小値 ・・・( ⑥ )

④~⑥に関する語群

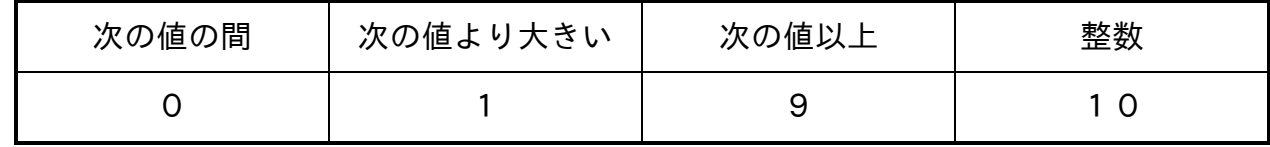

設問3 ワードプロセッサ(Word)において、「図形の作成と編集」を行う。 最初に円を描き、星に変更する。最後に星の中に文字を入力する。

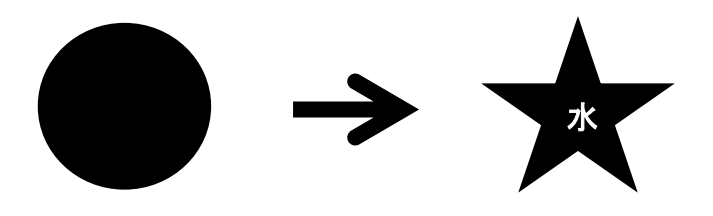

1.「円」の図形を挿入する。

#### <操作手順>

- ( ⑦ )タブの〔図〕グループの ( ⑧ )をクリックする。 一覧から「 ○ 」の図形を選択し、ドラッグして表示する。
- 2.「円」の図形を「星」に変更する。

#### <操作手順>

「円」の図形を選択し、〔描画(または図)〕ツールの〔書式〕タブを選択する。

- ・Word2016/2013/2010 の場合・・・〔図形の挿入〕グループの〔図形の編集〕をクリックする。
- ・Word2007 の場合・・・〔図形のスタイル〕グループを選択する。

一覧から( ⑨ )を選択し、「☆」の図形をクリックする。

#### 3.「星」の図形に「星」の文字を入力します。

#### <操作手順>

「星」を選択し、右クリックのショートカットメニューで( (0))を選択し文字を入力する。

⑦~⑩に関する語群

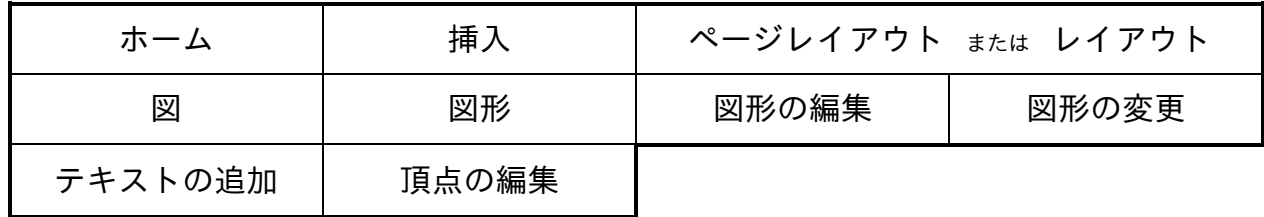

※ページレイアウト または レイアウト は、Wordのバージョンにより表現が異なるため、どちらかを記述すればよい。

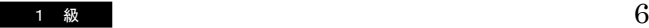

6.次の流れ図に関する各設問に答えなさい。

設問1 次の流れ図は、Aさんの仕事にかかった秒数Aと、Bさんの仕事にかかった秒 数Bを入力し、どちらが何秒早かったかを表示するものである。流れ図中の①、 ②および③、④に当てはまる適切な組合わせを記号で選び答えなさい。 ただし、入力される値はA≠Bとする。

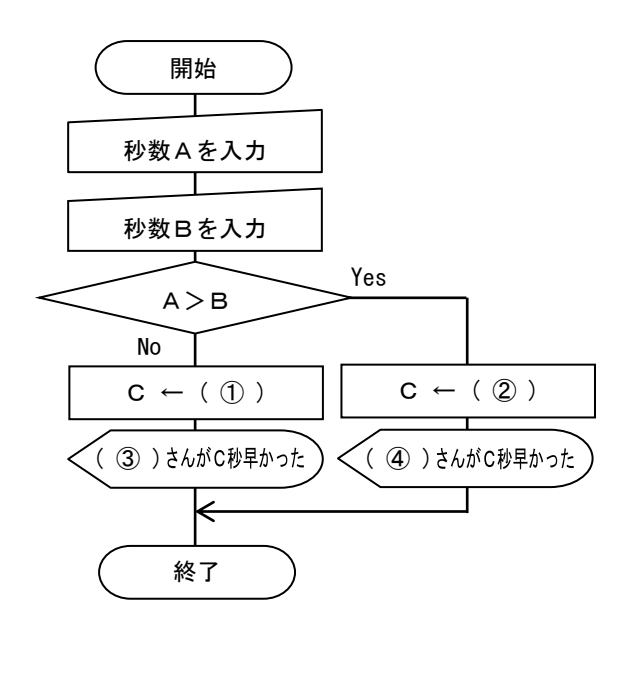

①、②に関する組み合わせ

| ァ  | $\circled{1}$<br>$A - B$          |
|----|-----------------------------------|
|    | $B - A$<br>$\widehat{\mathbf{Z}}$ |
|    | $A + B$<br>➀                      |
|    | $B+A$<br>2                        |
| ゥ  | $\circled{1}$<br>$B - A$          |
|    | $A - B$<br>2                      |
| I. | (T)<br>A                          |
|    |                                   |

③、④に関する組み合わせ

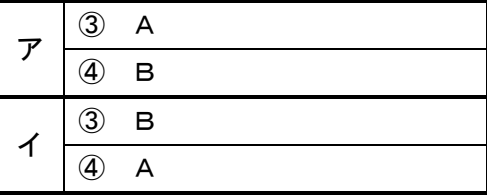

設問2 次の流れ図は、入力した値(A)から 100 までの合計を計算して結果を表示する ものである。流れ図中の⑤~⑦に当てはまる最も適当なものを語群から選び 答えなさい。なお、入力する値(A)は 100 未満の値とする。

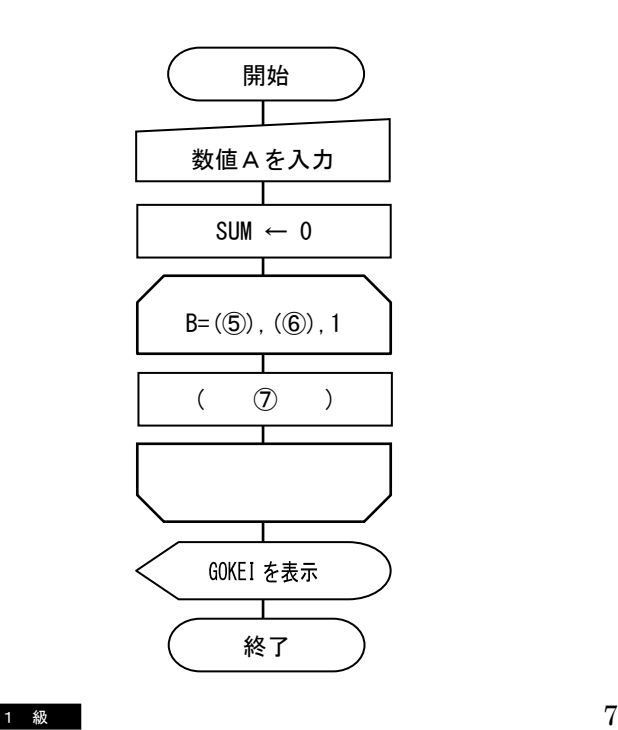

⑤~⑦に関する語群

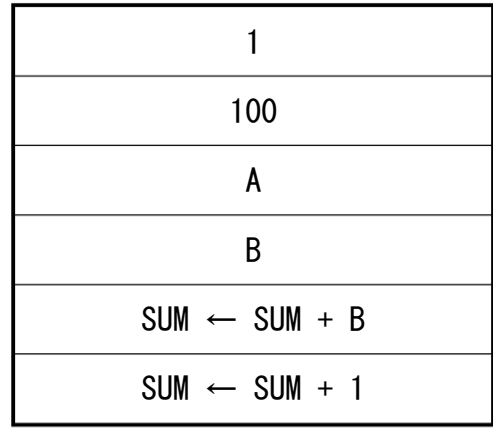

設問3 次の流れ図は、配列 HIN[1]~HIN[30]に商品名、KIN[1]~KIN[30]に商品の金額 が格納されている。全商品の合計金額と金額が¥1,000 以上の商品の数を表示す る流れ図中の⑧~⑫に当てはまる最も適当なものを語群から選び答えなさい。

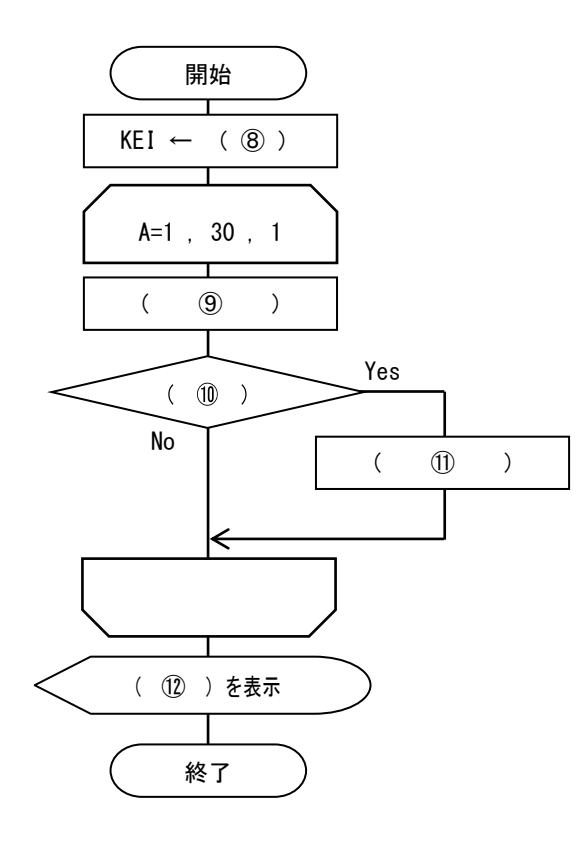

- 変数 KEI … 合計金額を格納
- 変数 SU … ¥1,000 以上の商品 の数を格納

配列

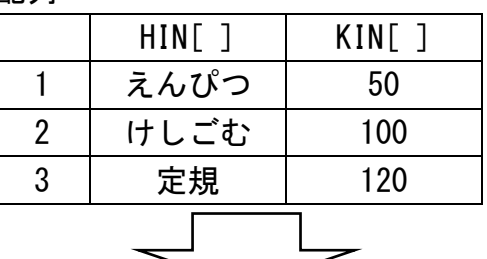

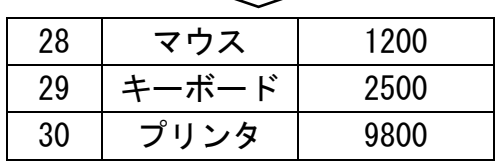

⑧~⑫に関する語群

| $\Omega$                      |                               | 30                       |
|-------------------------------|-------------------------------|--------------------------|
| KEI                           | <b>SU</b>                     | KIN[A]                   |
| KEI と SU                      | $SU \succeq KIN[A]$           | $KEI \leftarrow KEI + A$ |
| $KEI \leftarrow KEI + HIN[A]$ | $KEI \leftarrow KEI + KIN[A]$ | $SU \leftarrow SU + 1$   |
| $SU \leftarrow SU + A$        | $SU \leftarrow SU + KIN[A]$   | $SU \leftarrow SU + KEI$ |
| $KIN[A] > = 1000$             | $KIN[A] \leq 1000$            | KIN > 1000               |

|7| 次のプログラミングに関する各設問に答えなさい。

- 設問1 次の BASIC プログラムは、値Aと値Bを入力すると、値Aから値Bまでのすべ ての整数を表示するものである。プログラム中の①~②に当てはまる最も適当 なものを語群から選び答えなさい。ただし、入力される値はA<Bとする。
	- 100 Cls 110 Input "値A=";A 120 Input  $"\angle$ 値B=";B 130 For ( ① ) 140 Print ( 2) 150 Next

①~②に関する語群

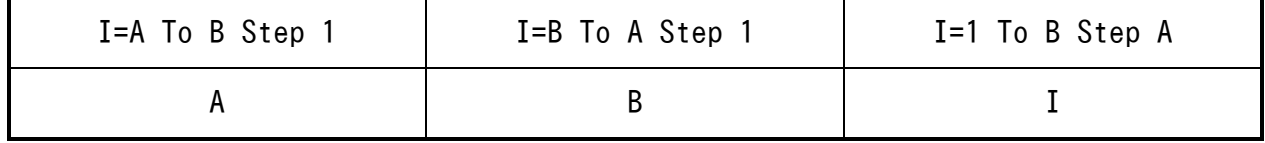

設問2 次の BASIC プログラムは、Data から氏名(NM\$)、点数(TEN)を読み込み、点数が 80 点以上の人の氏名をすべて表示し、最後に全員の平均点を表示するものであ る。なお Data は何件あるかは定まっておらず、読み込んだ NM\$に"END"と格納 されていた場合、Data の終了とする。プログラム中の③~⑤に当てはまる最も 適当なものを語群から選び答えなさい。

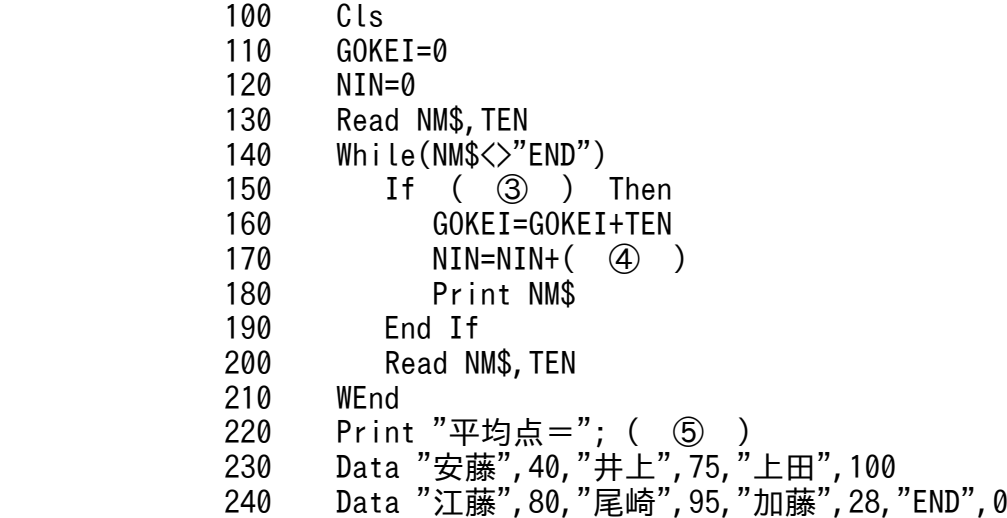

③~⑤に関する語群

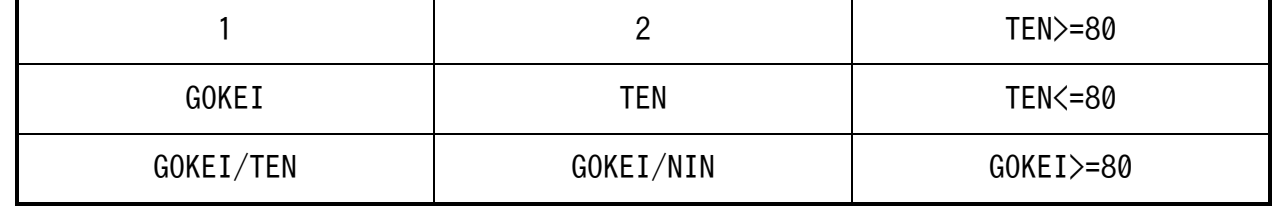

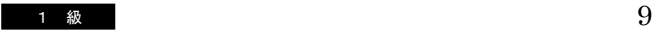

## 8.情報通信ネットワークに関する文章中の①~⑩にあてはまる適切な語句を語群から 選び答えなさい。ただし、同じ番号には同じ語句が入る。

LAN に接続されるコンピュータや周辺機器のことをノードといい、ノード間を接続する 伝送媒体のことを伝送路あるいは通信路という。複数のノードで LAN を構成する場合、接 続の仕方にはいくつかの種類があり、ノードをどのように接続するのかという接続形態の ことを( 1))という。現在では、スター型の配線が主流で、( 2))と呼ばれる集線 装置でコンピュータやプリンタと接続し、( 3 ) を介してインターネットと接続する。 1本の基幹となるケーブルに、すべてのノードを接続する形態を( 4))型という。

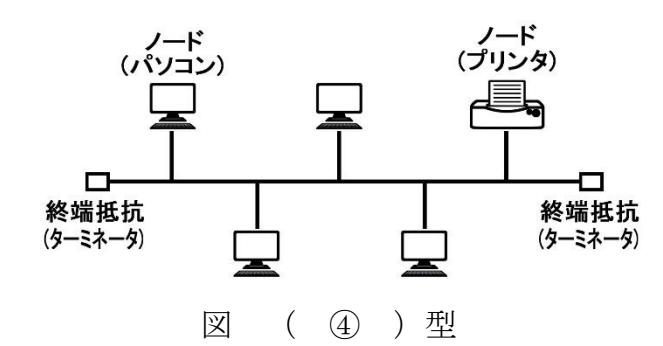

①~④に関する語群

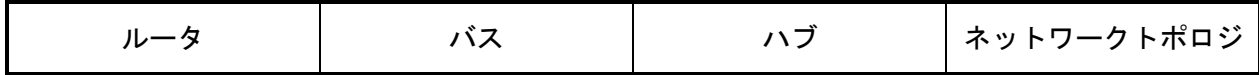

Web ページは( 5))という言語で構成されており、( 6))と呼ばれる文字列によ り、それぞれの文字の表記に加え、文字の色、画像の大きさ、配置などが指定されている。 インターネットや携帯電話が普及し、情報ネットワークを多くの人々が活用することに より豊かな情報化社会が構築されている反面、インターネットや携帯電話を悪用した、ネ ットオークション詐欺や( ⑦ )詐欺、個人情報の流出からくる( ⑧ )、SNS などを 利用した( ⑨ )や犯罪被害などが多発し、社会問題化している。私たちはこのような 犯罪行為に遭わないためにも、ID やパスワードの管理、コンピュータウイルス対策、 ( ⑩ )、フィルタリングなどのセキュリティ対策をしっかり行わなければならない。

#### ⑤~⑩に関する語群

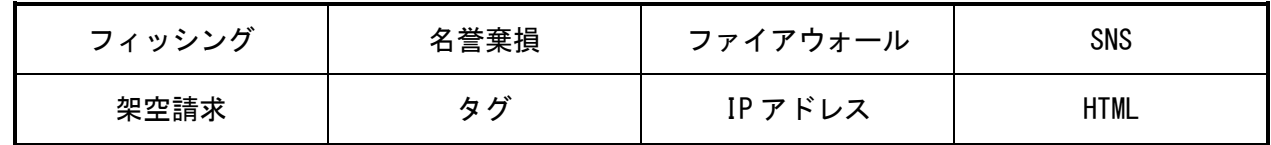

## 9.次の水産の情報システムに関する文章中の①~⑤にあてはまる適切な語句を語群から 選び答えなさい。ただし、同じ番号には同じ語句が入るものとする。

海洋気象観測船では、海洋の表面から深層に至るまでの水温、塩分および海流などの海 洋観測を行っている。また二酸化炭素などの地球温暖化の原因とされる( 1))の海上 および海水中の濃度などの観測も行い、海洋の環境情報を収集している。

海洋気象ブイロボットとは、海面または海中で自動的に気象および海洋観測を行い、そ の情報を発信する装置である。( ② )は気圧・水温・波高・波周期を計測し、通信衛星 を経由して、通常 3 時間ごとに観測値およびブイの位置を送信して、ある一定の深さに沈 めて、海中の観測を行うものもある。( 3 )は海底に係留されて定点での観測を行う。 定期的なメンテナンスが必要であり、( ② )に比べてコストがかかるが、( ④ )を 搭載し、( ⑤ )を送信することにより、海底プレートの変位を測量し、地殻変動や地震 の影響を収集している。

#### ①~⑤に関する語群

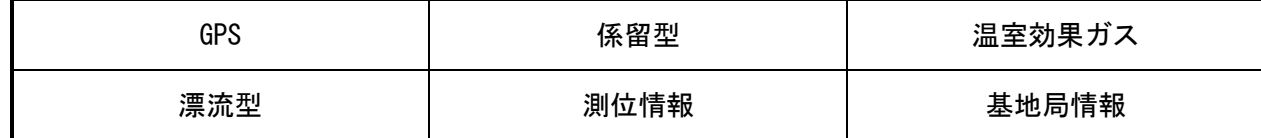

<sup>1</sup> <sup>級</sup> 11